Changer de fond d'écran et sortir

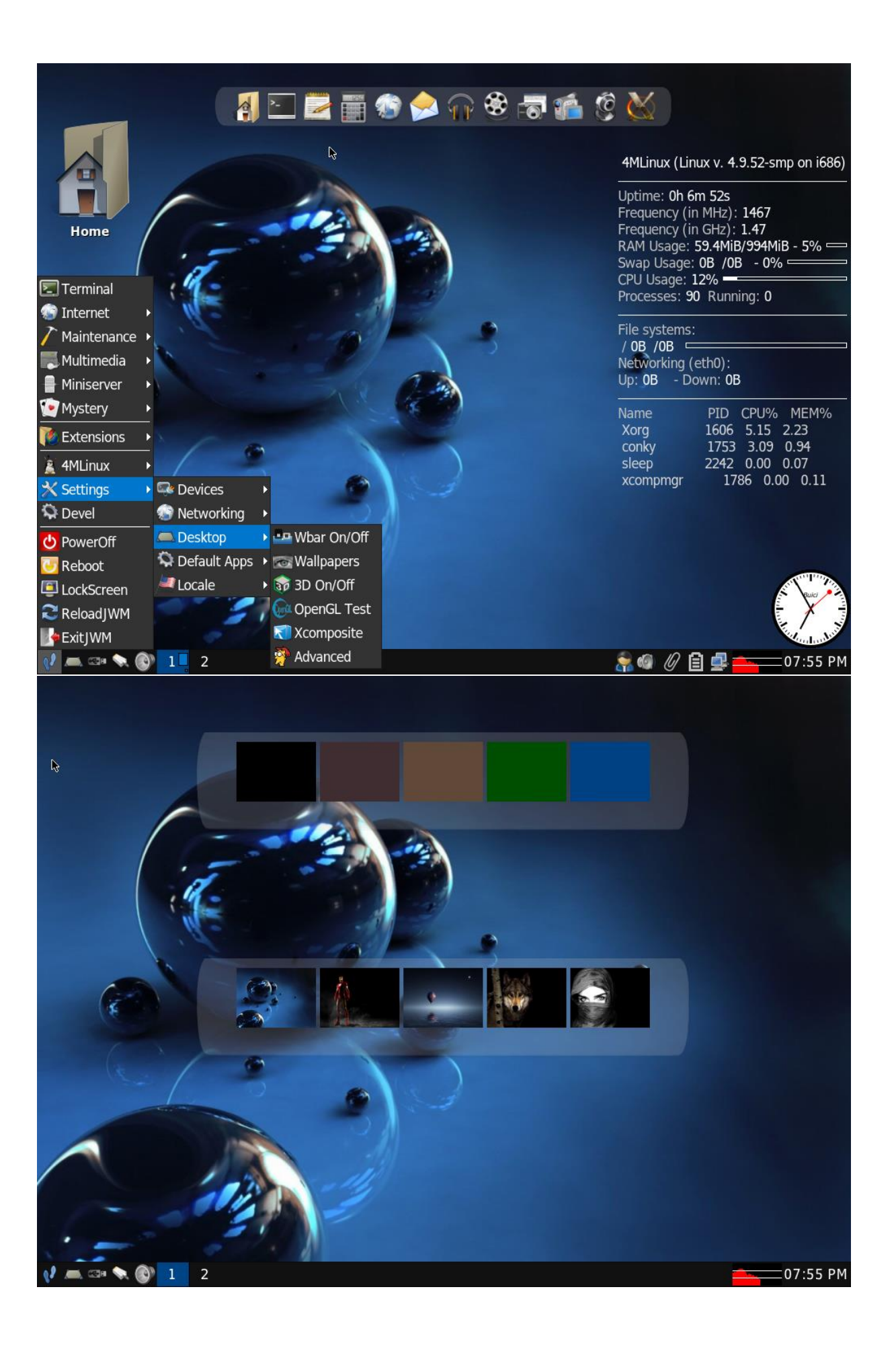

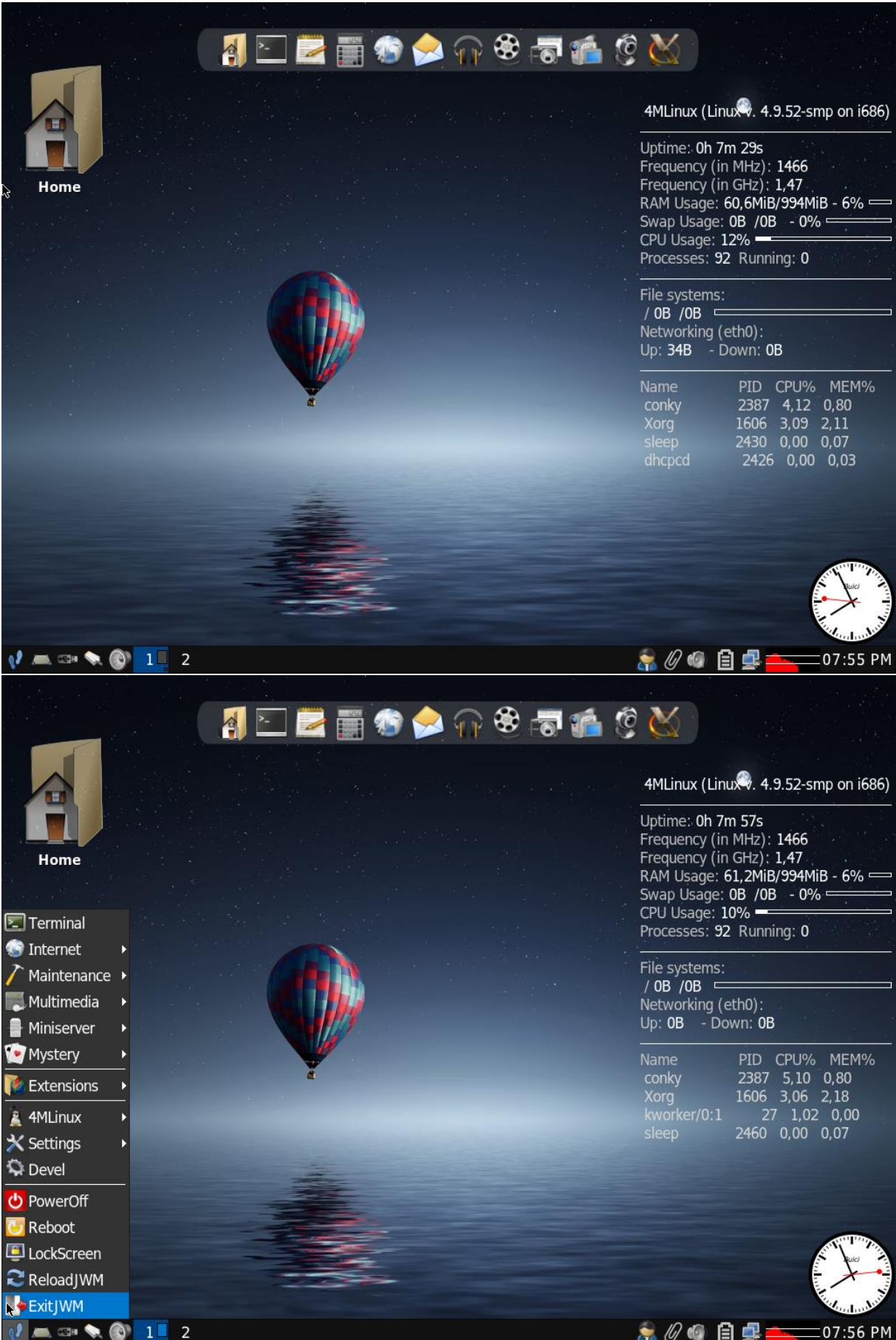

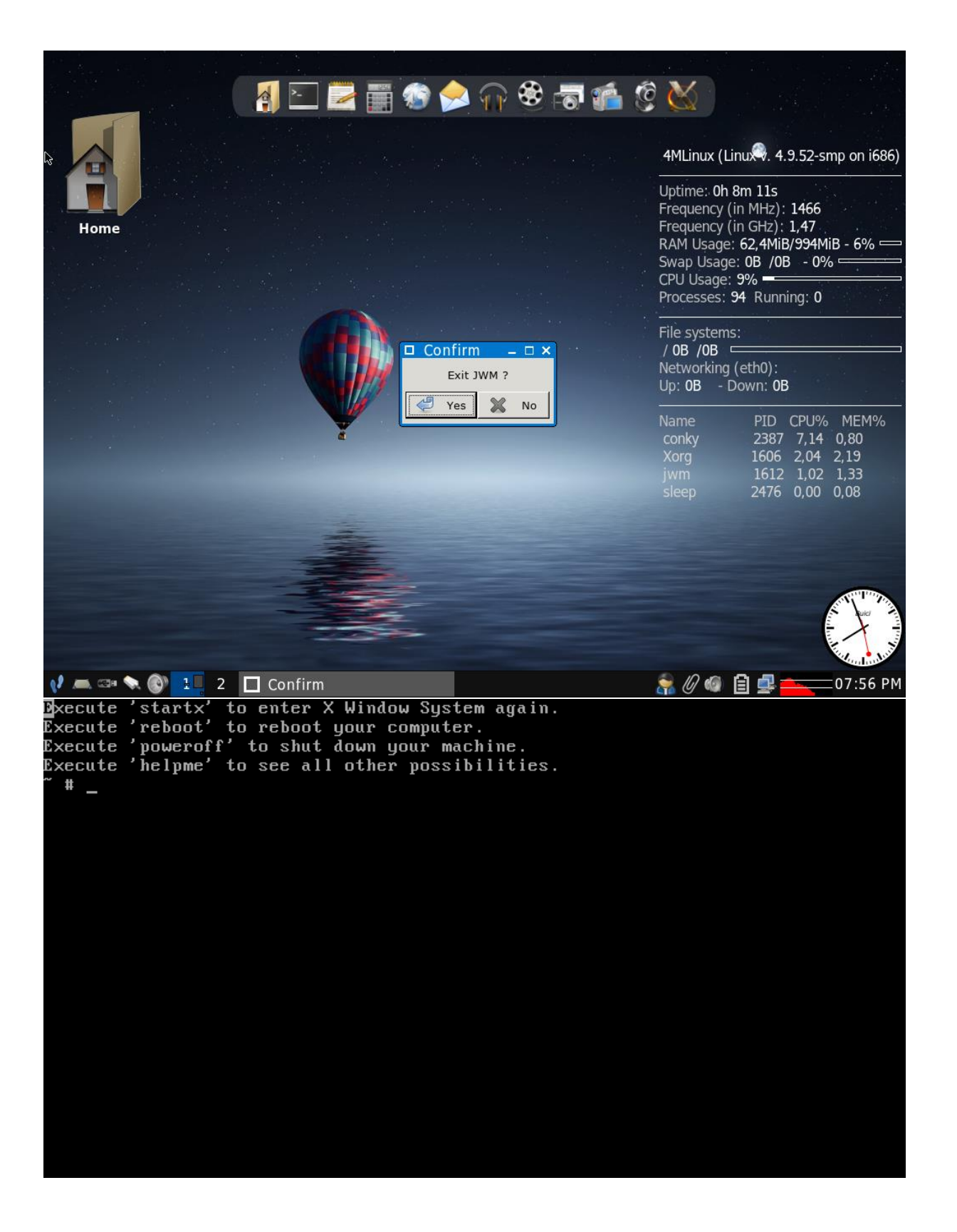